## 令和 5 年度 キャリアアップ研修受講申込システム Q&A

- Q1.申込時に登録したメールアドレスは変更できますか?
- A1. 原則メールアドレスのご登録後の変更は承っておりません。 やむを得ず変更が必要な場合は、「Web 登録データ修正申請書」をご提出いただき、理事会の承認後と なりますので、ご注意ください。

Q2.メールが届きません

- A2. キャリアアップ研修に関するメールは、システムから自動で送るため、お使いのメールシステムやセキュリティに よっては迷惑メールやスパムメールと判断され、正しく受信できないことがあります。 また、お使いのメールサーバー容量がひっ迫していると、受信そのものが難しくなるケースもございます。 careerup@hoiku-kobe.jp からのメールが必ず受信できるように、あらかじめ設定いただきますよう、 お願いいたします。 許可リスト・ホワイトリストの設定については、メールシステムにより異なりますので、お使いのプロバイダや業者様 へご確認ください。
- Q3.今回申込時の施設が、異動などで前回申込時と違っているのですが、変更できますか?

A3. 受講 ID で申し込みしていただくと、申込情報入力画面に予め登録内容が入った状態で表示されていました が、施設名は毎回選択いただくようになりましたので、現在の勤務先を選択してください。(分園の方は、本 園の施設名を選択してください。) 勤務先名を間違えて選択されると抽選に支障をきたしますので、「申込内容確認」ページの「申込確認」ボタ ンを押す前に、必ずご確認ください。 仮申込メール受信後は、受講申込システムでご自身での変更・修正ができなくなりますので、ご注意ください。 受講申込後、年度途中に異動などで施設変更が必要になった場合は、すぐに連盟事務局までご連絡くださ  $U<sub>0</sub>$ 

神戸市私立保育園連盟 事務局

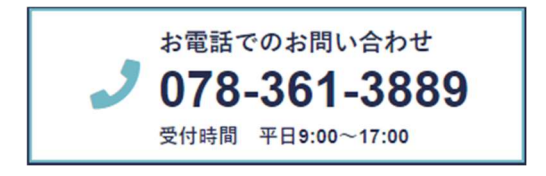

O4.受講申込者の姓が変わったのですが・・・

A4. 過去受講経験がある方は、お名前の、「姓」の欄に新しい姓をご入力いただき、「旧姓」欄へ、旧姓を苗字 のみご入力ください。

受講 ID 確認を行っていただけますと、前回登録した情報が表示されます。★推奨★

なお、初めて受講申込される方は旧姓欄への入力は不要です。

 年度途中で姓が変更になった場合は、その年度中はお申込み時のお名前(旧姓)のままご受講ください。 一部受講証明書などもお申込み時のお名前でお出しします。また、修了証の申請に関しましても旧姓で お願いいたします。

Q5.受講 ID が分かりません

A5.過去受講経験がある方は、お手元にある前年度の受講票でご確認いただけます。 受講票のバーコードの下に記載されている9桁の数字が受講 ID です。 受講 ID は、事務局にお問合せいただきましてもお答えいたしかねますので、必ず事前に前年度の受講票等 でご確認いただきますようお願いいたします。 受講 ID がわからない場合は、新規登録してください。その際は、お名前の漢字(旧・新字体の違い)や生 年月日などが、前回入力時と違っておりますと、別人として登録され、過去の受講データと紐づかなくなりますの で、ご注意ください。

Q6.資格は取得済だけど、保育士登録番号がまだ分かりません

A6.「保育資格なし」でご登録ください。 保育士証が届きましたら、速やかに連盟事務局までご連絡ください。 システムへ登録するために、「Web 登録データ修正申請書」の提出をお願いしております。 登録番号をお知らせいただくまでは、一部受講証明書には保育士登録番号が入っていない状態でお渡し いたします。

また、お渡ししました一部受講証明書はそのままお持ちいただき、ご自身で番号を記入しないでください。

Q7.申込内容を修正したいのですが

A7.申込後にシステムより送信される、「仮申込」メールに、修正用の URL が記載されております。 申込期間内であれば、こちらの URL にアクセスいただきますと、申込研修項目の修正・変更およびキャンセル が可能です。なお、個人情報の修正はこの URL からはできません。詳しくは、ホームページに掲載の「Web 申込マニュアル」をご参照ください。

Q8.受講申込書を印刷して確認したら、間違いに気づきました(郵送前)

A8.すぐに連盟事務局までご連絡ください。

Q9.受講申込書を郵送後に、間違いに気づきました

A9.すぐに連盟事務局までご連絡ください。 また受講申込書は郵送前に、必ず控えをお取りください。

神戸市私立保育園連盟 事務局

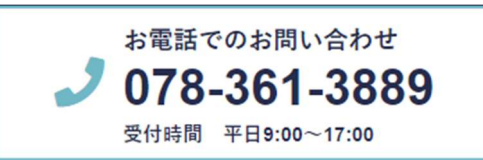

Q10.受講票とは何ですか?

A10.受講票は、確定メールに添付して送信いたします。また確定メールは分野ごとに送られますので、受講票は お申込分野ごとにあります。 確定メールの再配信は致しかねますので、必ず受信確認後に添付ファイルをダウンロードのうえ保存し、研 修終了まで保管してください。 研修受講の際は、受講分野の受講票を印刷してお持ちいただき、受講票のバーコードを受付時、退出時 に通すようにしてください。受講票をお持ちでない場合、受付できません。 なお、受講確認時に使用しているバーコードリーダーは、スマホや携帯電話などの画面に表示されたバーコ ードを読み取ることができません。必ず印刷してご持参ください。

Q11.手元にある名札はどうしたらいいですか?

A11.名札は、受講受付にはご使用いただけませんので、受講 ID の管理などにお使いください。 また、不要になった名札を事務局に返還する必要はございません。 受講 ID は、連盟事務局にお問合せいただいてもお答えいたしかねますので、必ず、各自または施設にて 管理いただきますよう、お願いいたします。

以上